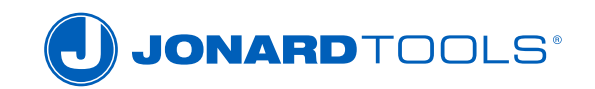

## **INSTRUCTIONS FOR USE INSTRUCTIONS FOR USE**

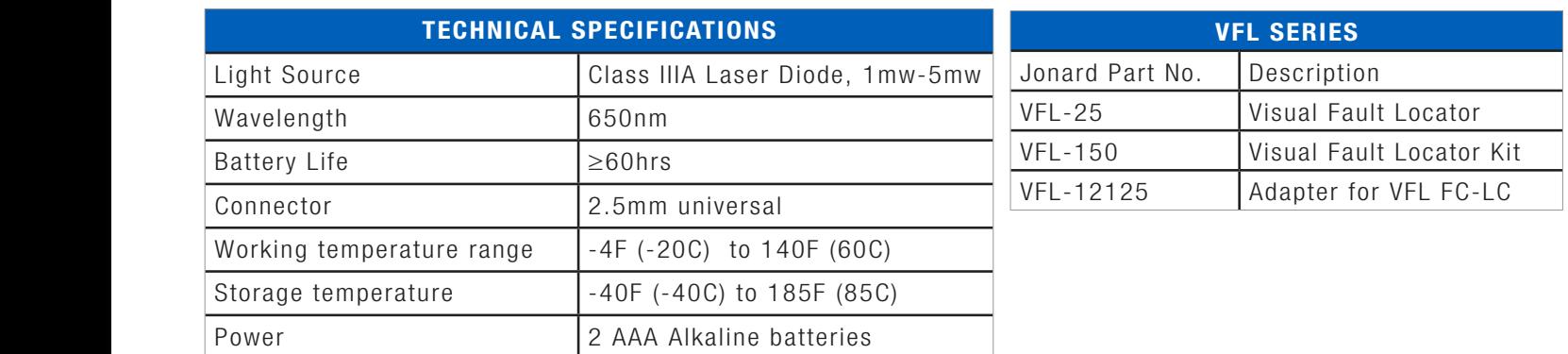

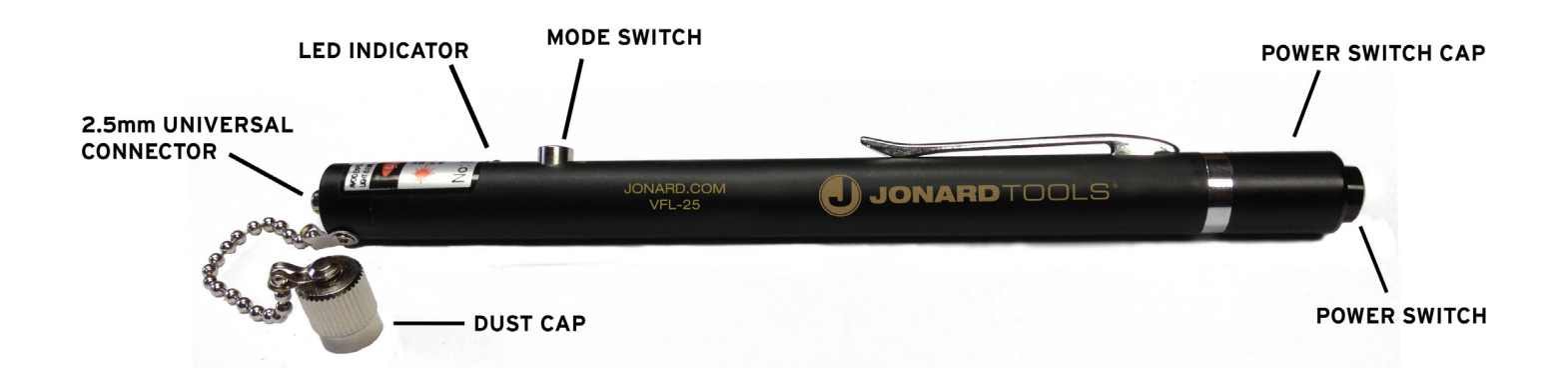

## **INSTRUCTIONS**

- 1. Unscrew power switch cap, install batteries. Note: The cathode (-) of the batteries must point toward the 1. Unscrew power switch cap, install batteries. Note: The cathode (-) of the batteries must point toward the power switch cap.
- 2. Screw power switch cap back in place. Unscrew dust cap, press the power switch on the end of the cap to 2. Screw power switch cap back in place. Unscrew dust cap, press the power switch on the end of the cap to power up unit.
- 3. Press the mode switch to activate Laser in continuous mode. A continuous red beam will emanate from the 3. Press the mode switch to activate Laser in continuous mode. A continuous red beam will emanate from the VFL-25 at the 2.5mm universal connector. VFL-25 at the 2.5mm universal connector.
- 4. Press mode switch again and the red beam will pulse (frequency 6-9 Hz). 4. Press mode switch again and the red beam will pulse (frequency 6-9 Hz).
- 5. Press mode switch again the beam will pulse at a slower rate (frequency 1-2 Hz). 5. Press mode switch again the beam will pulse at a slower rate (frequency 1-2 Hz).
- 6. Press the mode switch once more to shut off Laser. 6. Press the mode switch once more to shut off Laser.
- 7. To test a cable, insert the cable with either a SC, ST or FC connector on the end into the 2.5mm universal 7. To test a cable, insert the cable with either a SC, ST or FC connector on the end into the 2.5mm universal connector. Press the mode switch to select continuous mode or pulsed mode. connector. Press the mode switch to select continuous mode or pulsed mode.
- 8. When finished press the mode switch to shut off the red beam. Press the power switch to power down the 8. When finished press the mode switch to shut off the red beam. Press the power switch to power down the unit and screw on dust cap. unit and screw on dust cap.
- 9. If the unit sits for extended periods of time the removal of the batteries is recommended to prevent damage 9. If the unit sits for extended periods of time the removal of the batteries is recommended to prevent damage from occurring to the VFL-25 due to battery leakage. from occurring to the VFL-25 due to battery leakage.

## **For complete line of fiber optic, CATV and Telecom tools visit: www.jonard.com For complete line of fiber optic, CATV and Telecom tools visit: www.jonard.com**